Progetto didattico Ano scolastico 2006/2007

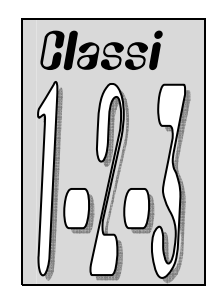

# Insegnante: Prof. Rosario Berardi

L'informatica svolge ormai un ruolo decisivo nella società attuale, pertanto il suo inserimento nel processo formativo dei ragazzi risulta indispensabile. Poiché la scuola ha un compito principalmente formativo e culturale, non si deve occupare soltanto dell'alfabetizzazione informatica intesa come addestramento all'uso del computer e dei pacchetti applicativi più comuni. E' necessario che gli allievi possano cogliere i diversi aspetti della disciplina: concettuale, tecnologico, strumentale.

L'aspetto **tecnologico** è proprio della disciplina e riguarda l'utilizzo delle tecnologie attualmente disponibili per manipolare e condividere informazioni: testo, grafica, audio, video, ipertesti e ipermedia.

Quello **strumentale** riguarda il contributo che l'informatica dà alle altre discipline, sia nei contenuti sia nelle metodologie didattiche: scrivere testi, realizzare disegni e mappe concettuali, effettuare ricerche in Internet, realizzare ipermedia. E' importate perciò che l'uso di un wordprocessor, di un foglio elettronico, la realizzazione di ipertesti sia finalizzato alla comprensione dei contenuti disciplinari e non limitato alla scelta di colori, caratteri, grandezza del titolo, ecc. La navigazione in Internet deve essere finalizzata all'analisi e all'uso critico dei documenti trovati e non limitarsi a una semplice raccolta di relazioni e documenti, che molto spesso non si ha il tempo nemmeno di leggere.

In conclusione, la scuola può e deve mirare a rendere i ragazzi fruitori critici, attenti e in grado di adattarsi agli sviluppi futuri dell'informatica.

# **Obiettivi generali del triennio**

- Conoscere e saper utilizzare le possibilità espressive e comunicative del mezzo informatico;
	- ¾ favorire la padronanza del linguaggio e dei mezzi di comunicazione;
		- $\triangleright$  familiarizzare con diversi sistemi simbolici;
		- ¾ acquisire autonomia di accesso all'informazione digitale (CD-ROM, Internet, ecc.)
	- Giungere ad un uso sempre più autonomo del computer come strumento;
		- $\triangleright$  saper interagire con il computer secondo le proprie risorse e i propri ritmi di apprendimento;  $\triangleright$  favorire la collaborazione tra alunni, in presenza e in rete.
- Giungere ad una padronanza, minima ma consapevole, delle tecnologie dell'informazione e della comunicazione;
	- $\triangleright$  saper utilizzare i più comuni dispositivi hardware;
	- $\triangleright$  saper utilizzare un sistema operativo (Windows) e i software applicativi più comuni: Word, Excel, PowerPoint, Paint, Internet Explorer;
	- ¾ saper utilizzare consapevolmente le risorse di Internet.

Il progetto prevede per il primo anno l'alfabetizzazione informatica dei ragazzi in entrata nella scuola media attraverso l'acquisizione delle nozioni di base dell'Information Technology, la gestione di file e cartelle, la conoscenza ed uso di uno strumento di elaborazione testi (Word) e l'introduzione all'uso di internet.

**I**l contenuto numero di ore previste (33 complessivamente – 16 per ogni gruppo di 12/13 ragazzi) limita il raggiungimento di risultati di una certa rilevanza, anche per via delle numerose variabili coinvolte. Tuttavia, al termine del percorso i ragazzi dovrebbero essere in grado di:

- descrivere le principali funzioni di base di un personal computer e del suo sistema operativo
- organizzare e gestire file e cartelle
- lavorare con le icone e le finestre;
- definire le funzionalità di un software per l'elaborazione di testi
- effettuare le operazioni necessarie per creare, formattare e rifinire un documento
- utilizzare le funzioni per creare e gestire tabelle
- inserire grafici ed immagini in un documento
- usare consapevolmente internet per appropriarsi delle relative risorse

Si farà riferimento ai moduli 1-3 ECDL, che opportunamente ridimensionati come di seguito, rappresenteranno la bussola per le esercitazioni in laboratorio

#### **METODOLOGIA**

Lezioni interattive e prettamente laboratoriali, sia in fase di apprendimento che in quelle di produzione e verifica.

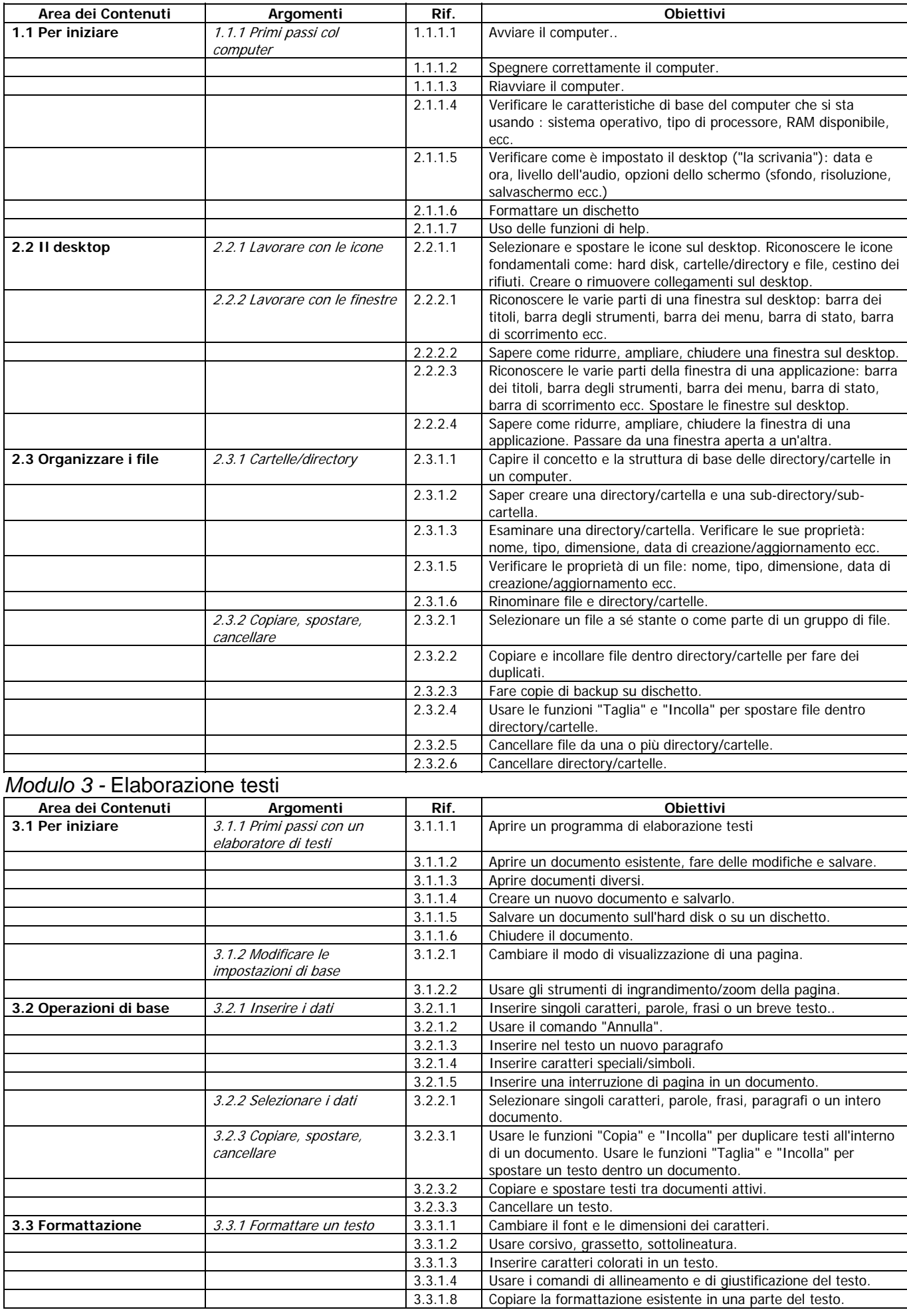

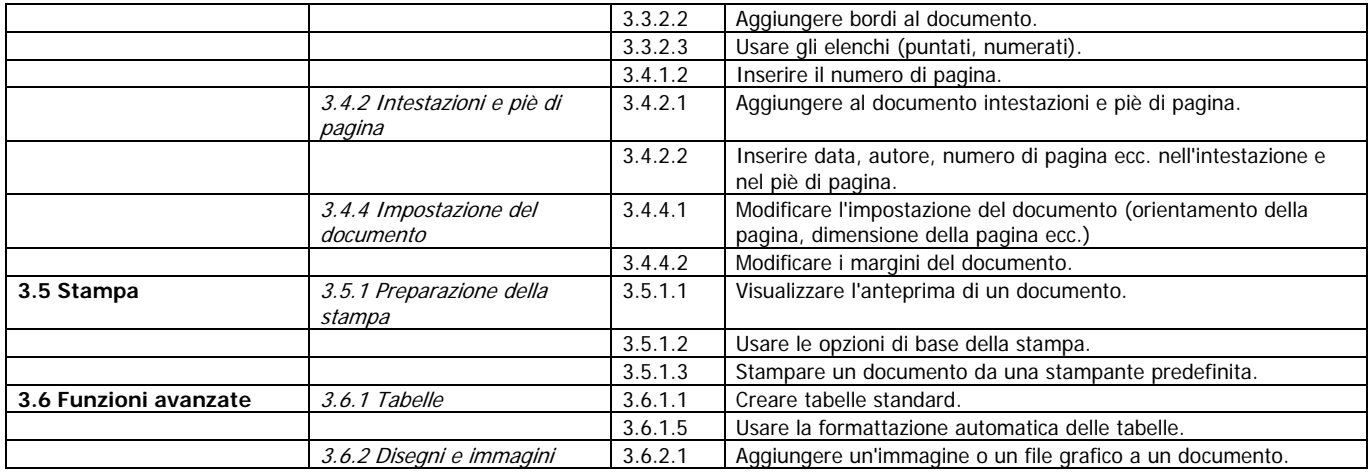

### Il progetto per il secondo anno prevede l'applicazione di alcune funzioni avanzate di Word e l'analisi ed uso di un foglio elettronico

- Conoscere il concetto di ipertesto e saper usare i collegamenti ipertestuali per generarlo
- definire le funzionalità di un software per gestire un foglio elettronico
- utilizzare le operazioni fondamentali per creare e formattare un foglio elettronico
- utilizzare le funzioni aritmetiche e logiche di base
- importare oggetti nel foglio e rappresentare graficamente i dati in esso contenuti.

Si farà riferimento ai moduli 3 -4 ECDL, che opportunamente ridimensionati come di seguito, rappresenteranno la bussola per le esercitazioni in laboratorio

# **METODOLOGIA**

Lezioni interattive e prettamente laboratoriali, sia in fase di apprendimento che in quelle di produzione e verifica.

#### Modulo 3-4

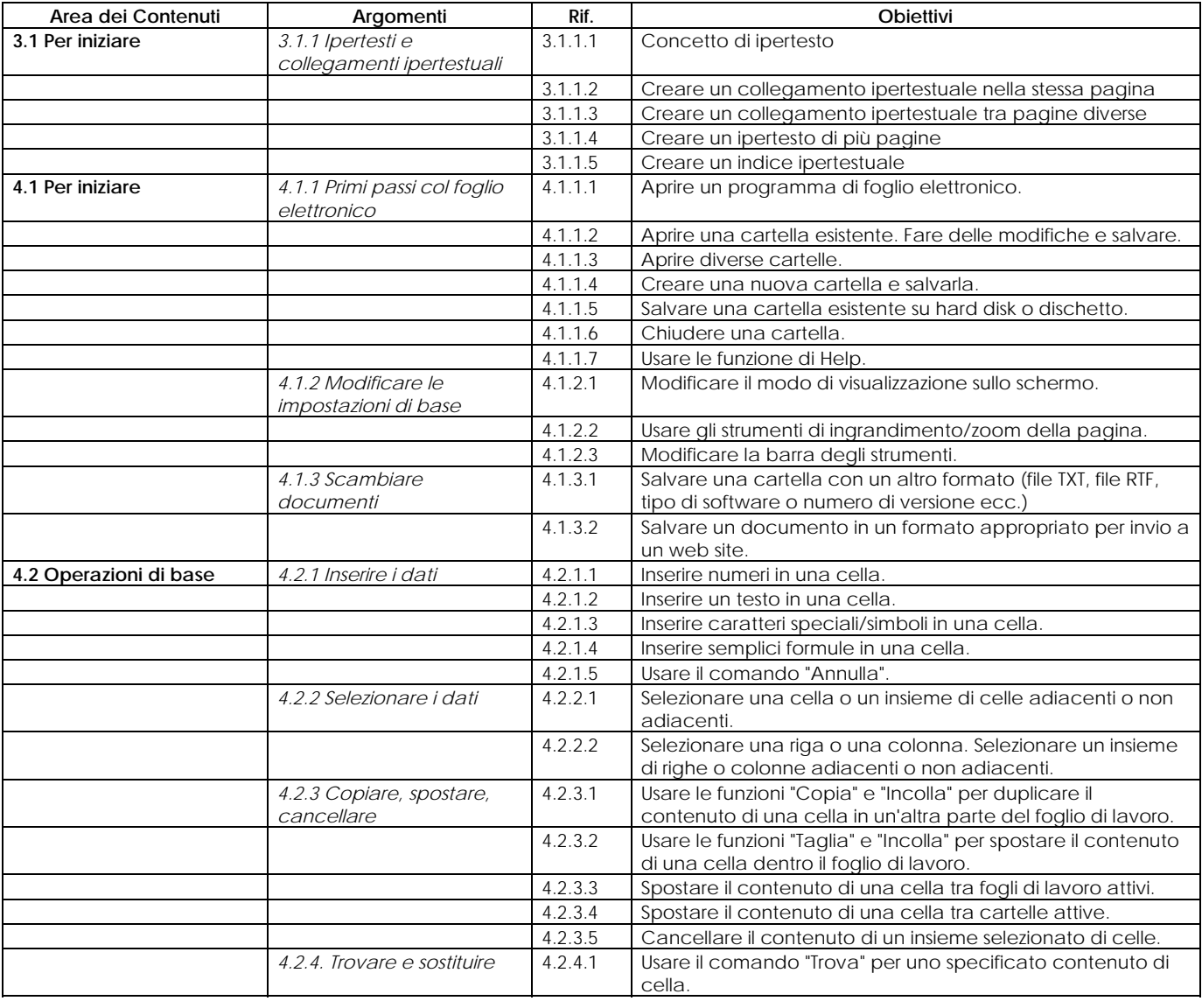

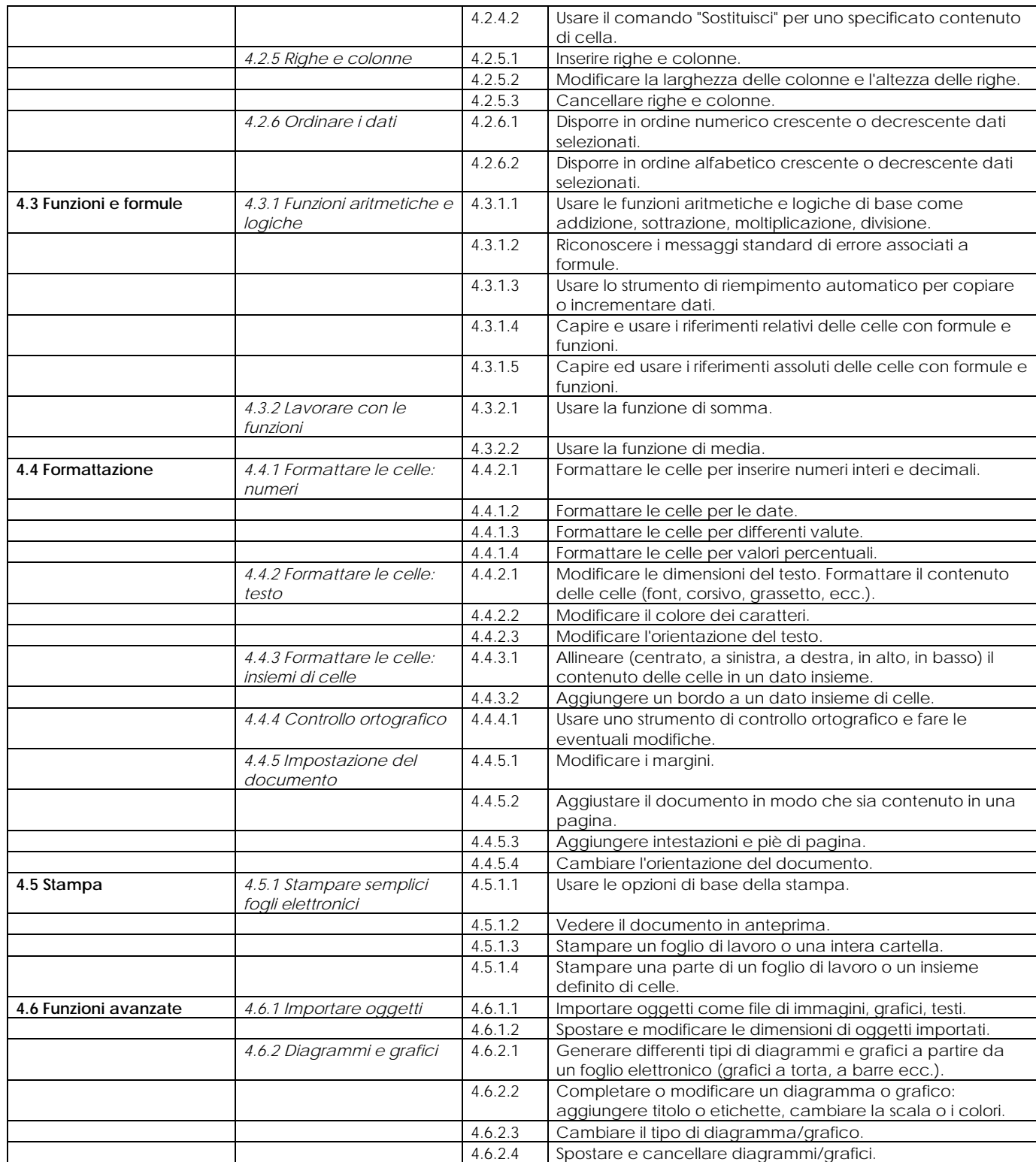

Il progetto di laboratorio informatico destinato alla classe, muovendosi in continuità con quanto i ragazzi hanno svolto nello scorso anno scolastico e all'interno di una programmazione triennale elaborata dal collegio docenti, prevede per il corrente anno scolastico l'apprendimento ed uso di un programma di presentazione (PowerPoint) e l'uso dei fondamentali delle reti informatiche. Si farà pertanto riferimento, con i necessari adattamenti e tagli, ai moduli ECDL 6 e 7

*Modulo 6* - Strumenti di presentazione

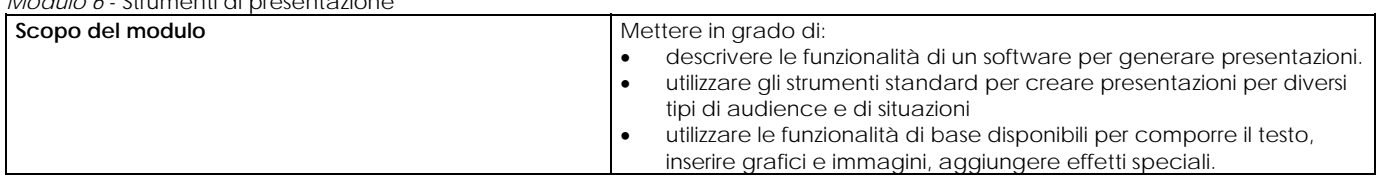

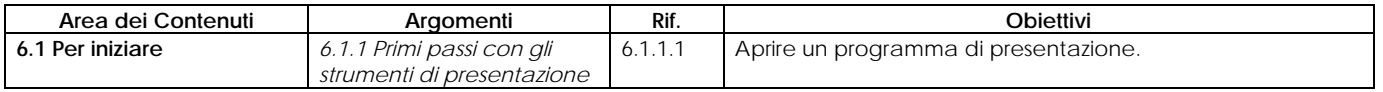

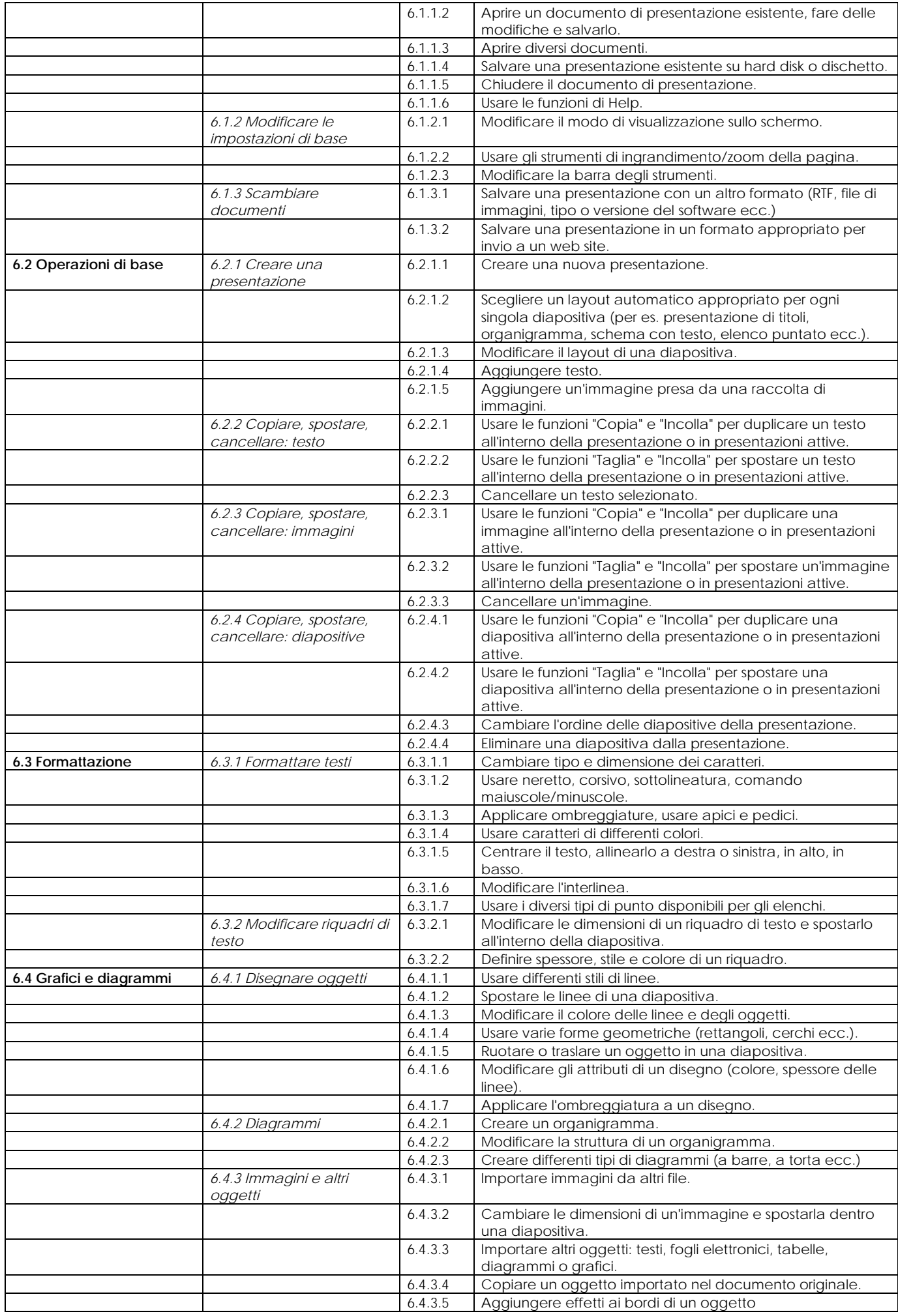

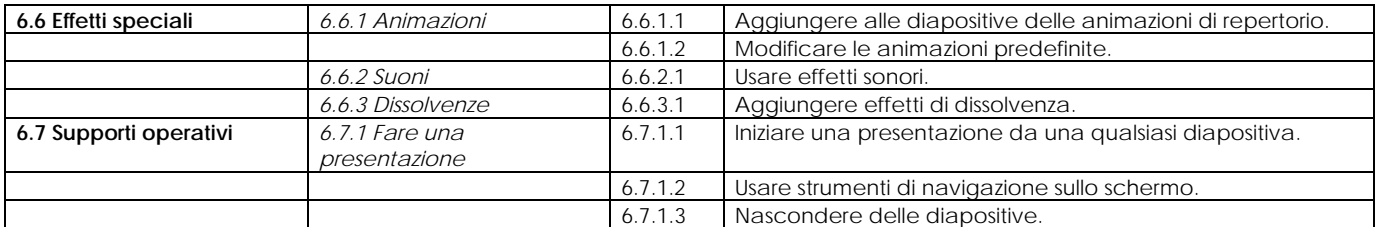

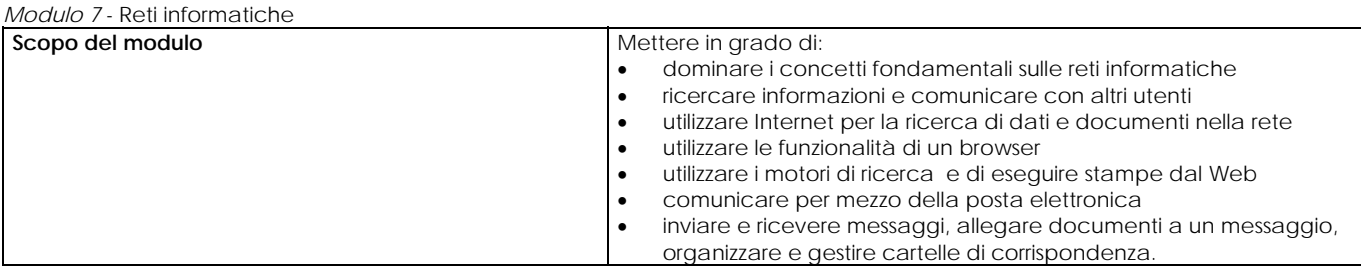

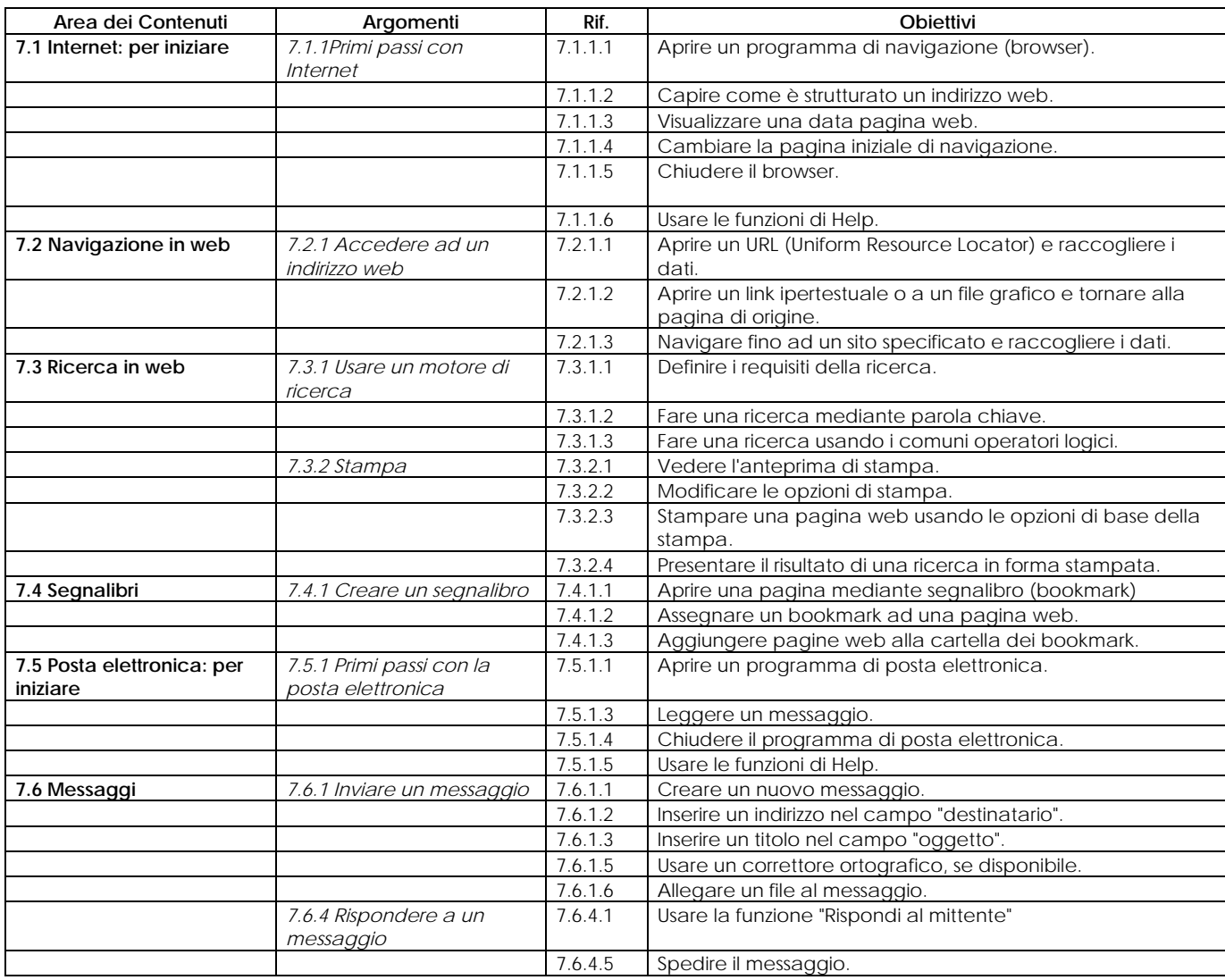

### **VERIFICA DEL PROCESSO DI APPRENDIMENTO**

Il processo di apprendimento sarà verificato attraverso:

osservazione dell'operatività messa in essere nel corso delle esercitazioni dirette;

dall'analisi finale delle esperienze documentate nel quaderno;

da quiz strutturati da eseguirsi direttamente al computer con correzione automatica

**Durata** : 33 ore ( 16 per gruppo) **Periodo:** intero anno scolastico